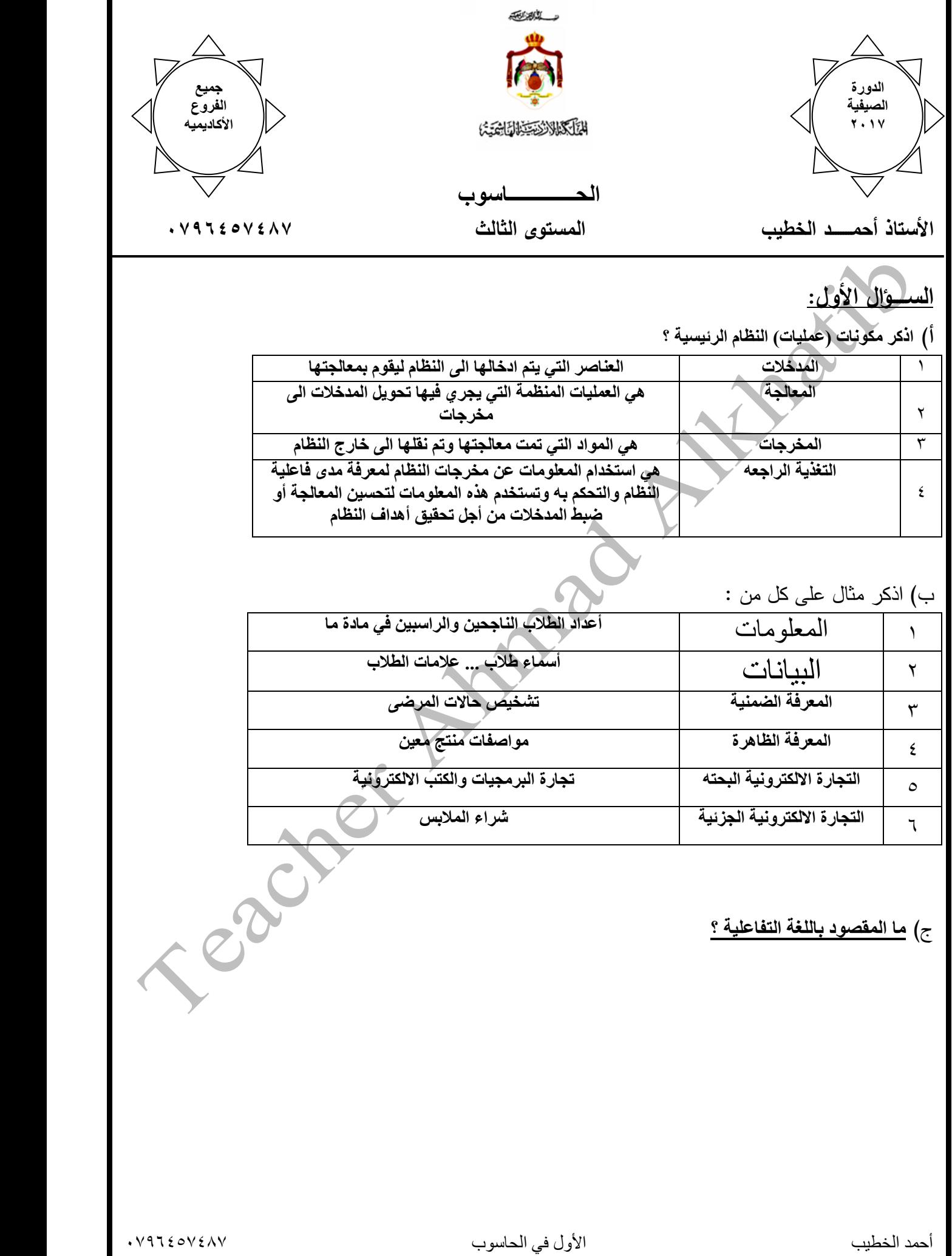

**السؤال الثاني : أ( أدرس البرنامج التالي وأجب عن األسئلة التالية : .1 استخرج من البرنامج مايلي :** CLS ا. جملة عنونه REM Welcome to Basic exam .2 جملة اختياريه Input "Enter the Age , Name" : A , N .3 رمز خاص LET Student =  $A : N$ .4رسالة اعالم Print "Student = " ; Student END .5 متغير عددي **.2 اذكر خطوات تشغيل برمجية كويك بيسك ؟ .1 االنتقال الى مكان وجود ملف التشغيل exe.Qbasic / ثم النقر عليه مزدوجا . .2 عندما تظهر الرسالة الترحيبيه نضغط على Esc للخروج منها . .3اذكر حاالت LIST –OUT ؟ -1 اذا كان LIST – OUT متغير عددي أو رمزي فانه يقوم بطباعة قيمة المتغير في الذاكره . -2 اذا كان LIST – OUT ثابت عددي أو رمزي فانه يقوم بطباعة الثابت كما هو . -3 اذا كان LIST – OUT تعبير حسابي فانه يقوم بطباعة ناتج التعبير حسب األولويات المتبعه .** -4 **اذا كان LIST – OUT منطقي فانه يطبع )1-( اذا كان الناتج True ويطبع )0( اذا كان الناتج False .4 اذكر الحاالت التي تظهر فيها جملة START FROM REDO ؟** Level. **.1 عند ادخال قيم أقل أو أكثر من عدد المتغيرات . .2 عند ادخال قيم من غير نوع المتغيرات . .3 عدم ترتيب المدخالت حسب النوع . .4 وضع الفاصلة المنقوطة بين المدخالت بدال من الفاصلة . ب( جد ناتج التعابير االتيه :**  $8 > 5$  AND  $2*3 \le 6$ .  $7 < 3$  OR  $3 < 9$  .2

**ج( أكتب ما يلي بلغة كويك بيسك بجملة واحدة فقط : .1 طباعة العدد األصغر من بين العددين Y , X . .2 طباعة ظل الزاوية 90 بالتقدير الدائري . <sup>3</sup>Y + X .3 تعيين التعبير الجبري | | للمتغير A . .4 طباعة باقي قسمة العدد N على 3 . .5 طباعة B اذا كانت B عدد زوجي. .6 طباعة A في الحقل األول . .7 طباعة المتغير \$X خمسة مرات ككلمة واحدة . .8 طباعة A اذا كانت قيمته سالبة . .9طباعة مجموع العددين Y,X معنونا الناتج بجملة SUM .**

**.10 طباعة قيمة المتغير \$A في الحقل الثالث على شاشة المخرجات .**

**د( اذكر نوع كل من المتغيرات والثوابت التاليه وقم بتصحيح الخطأ ان وجد :**

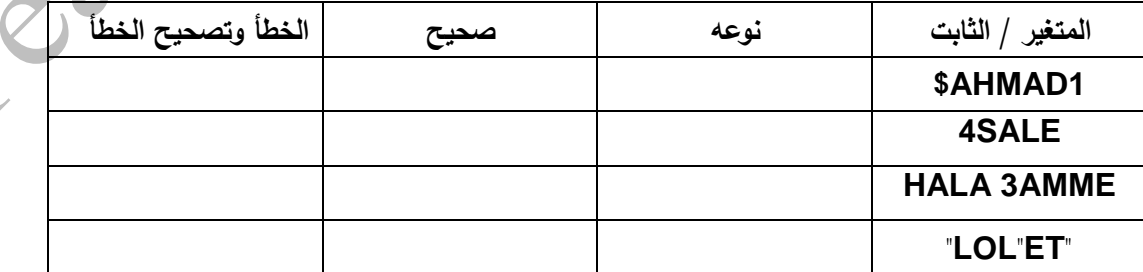

## **الســـــؤال الثالث:**

**أ( ما ناتج تنفيذ كل من البرامج التالية :**

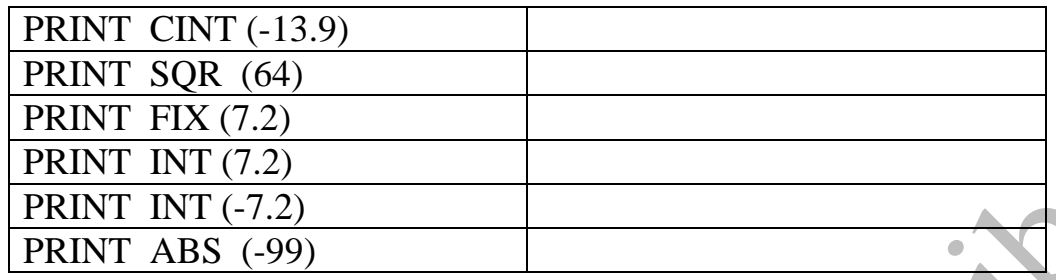

**ب( أعط مثاال على كل من :**

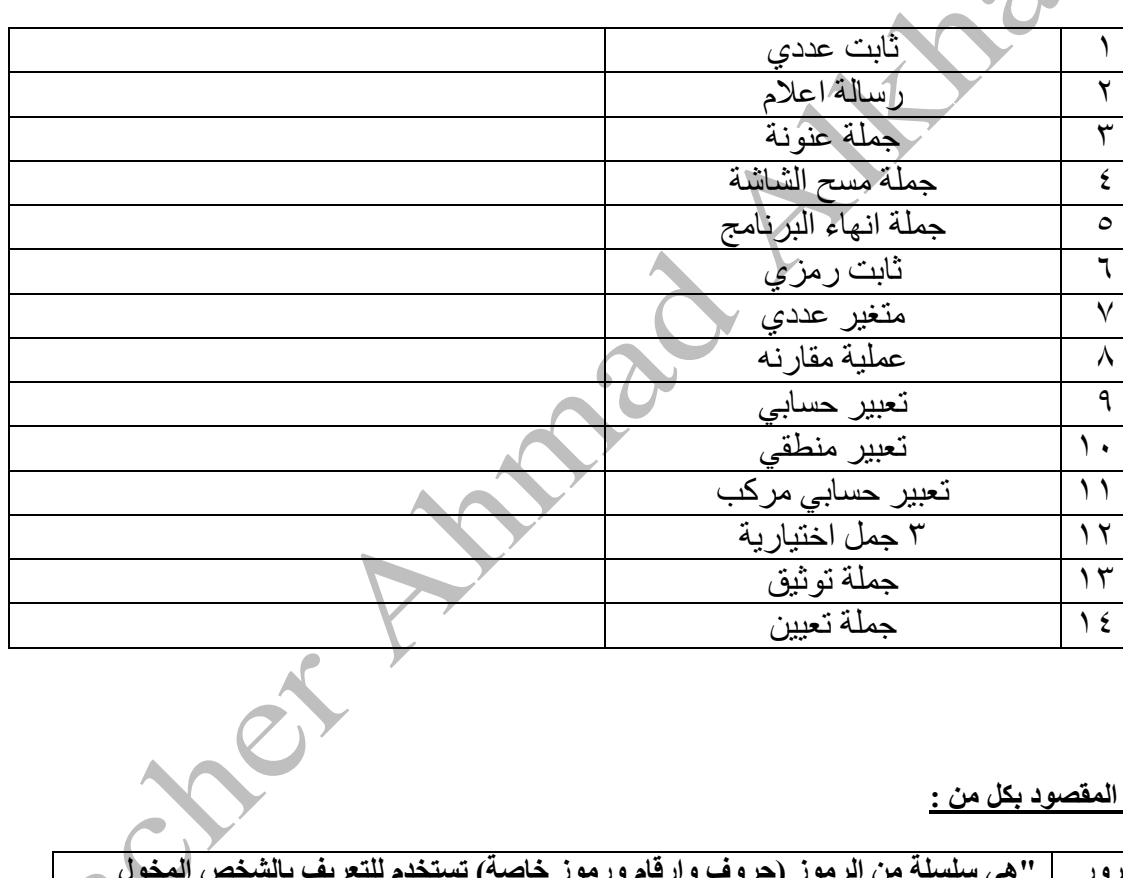

**ج( وضح المقصود بكل من :** 

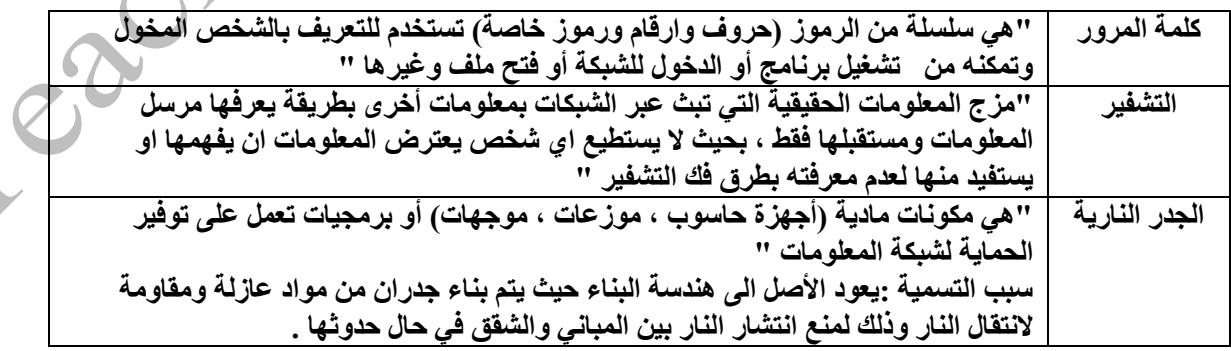

## **د( أعد كتابة المقاطع االتية بلغة QBASIC بجملة واحدة صحيحة حسب المطلوب بجانب كل منها بما ال يؤثر على نتيجتها :**

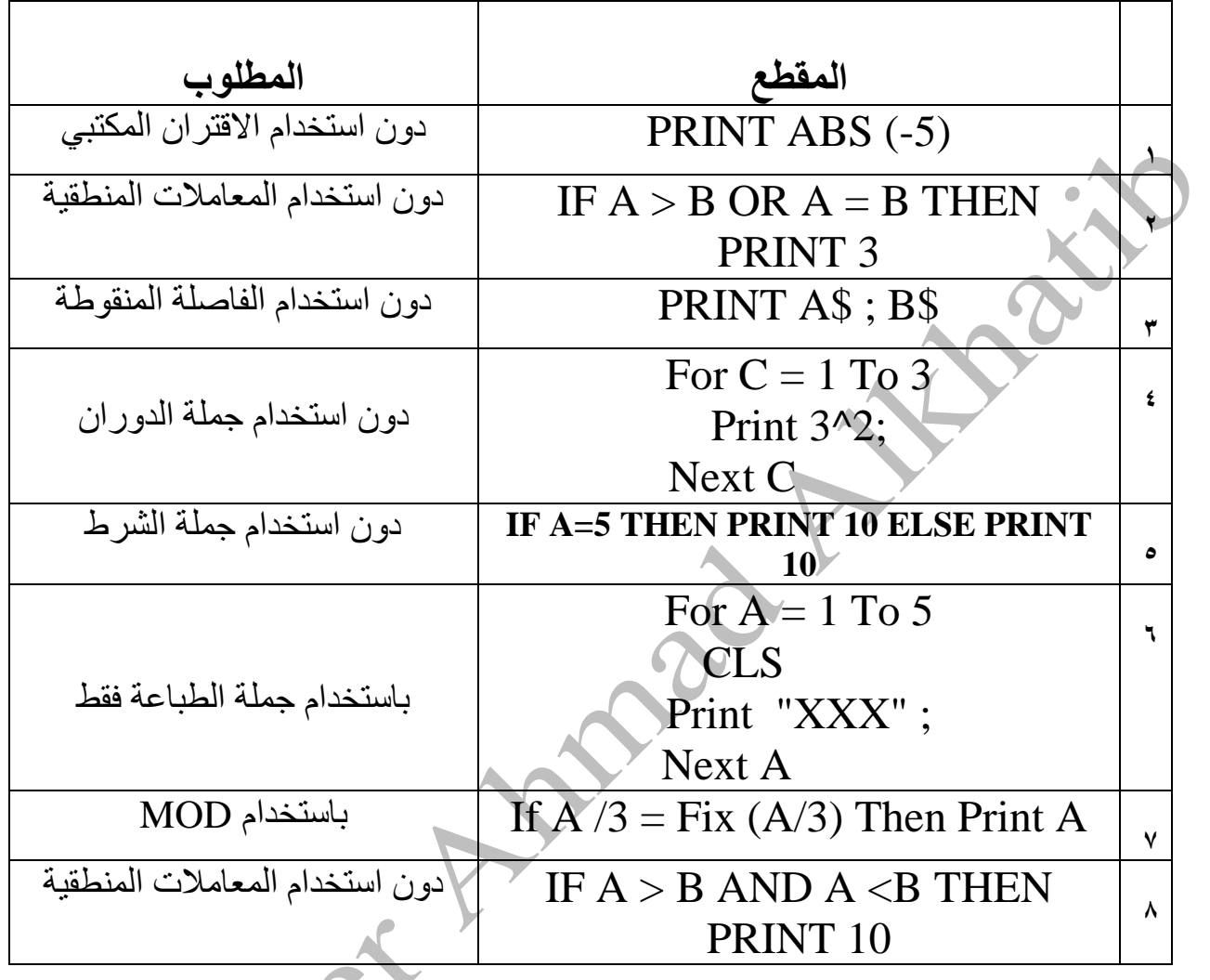

## **ه(: عدد وسائط االتصال السلكية المستخدمة في أنظمة البث الفضائي وقارن بينهم ؟**

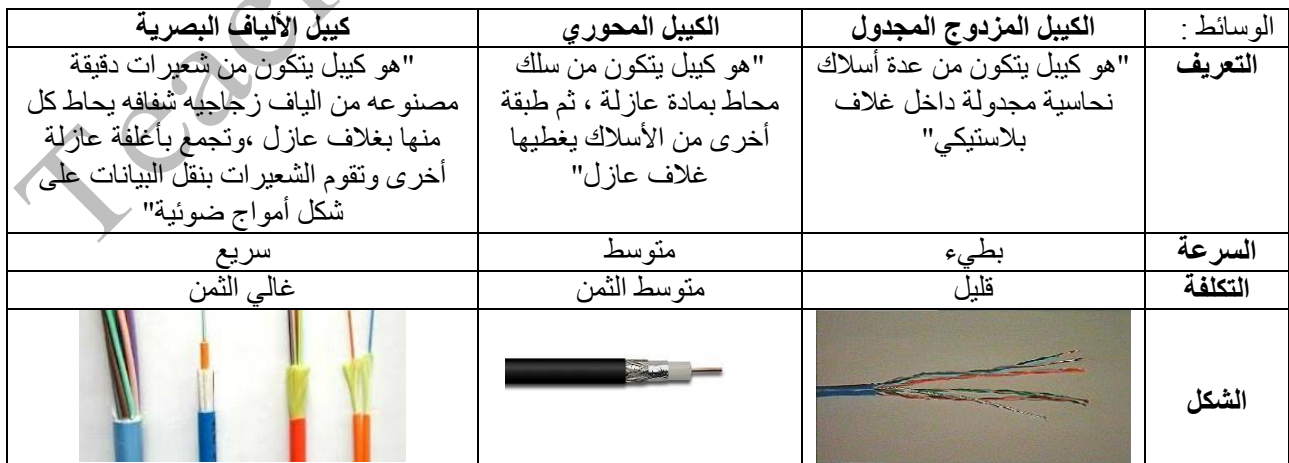

**السؤال الرابع:**

**أ(أكتب برنامجا بلغة QBASIC لكل مما يأتي :**

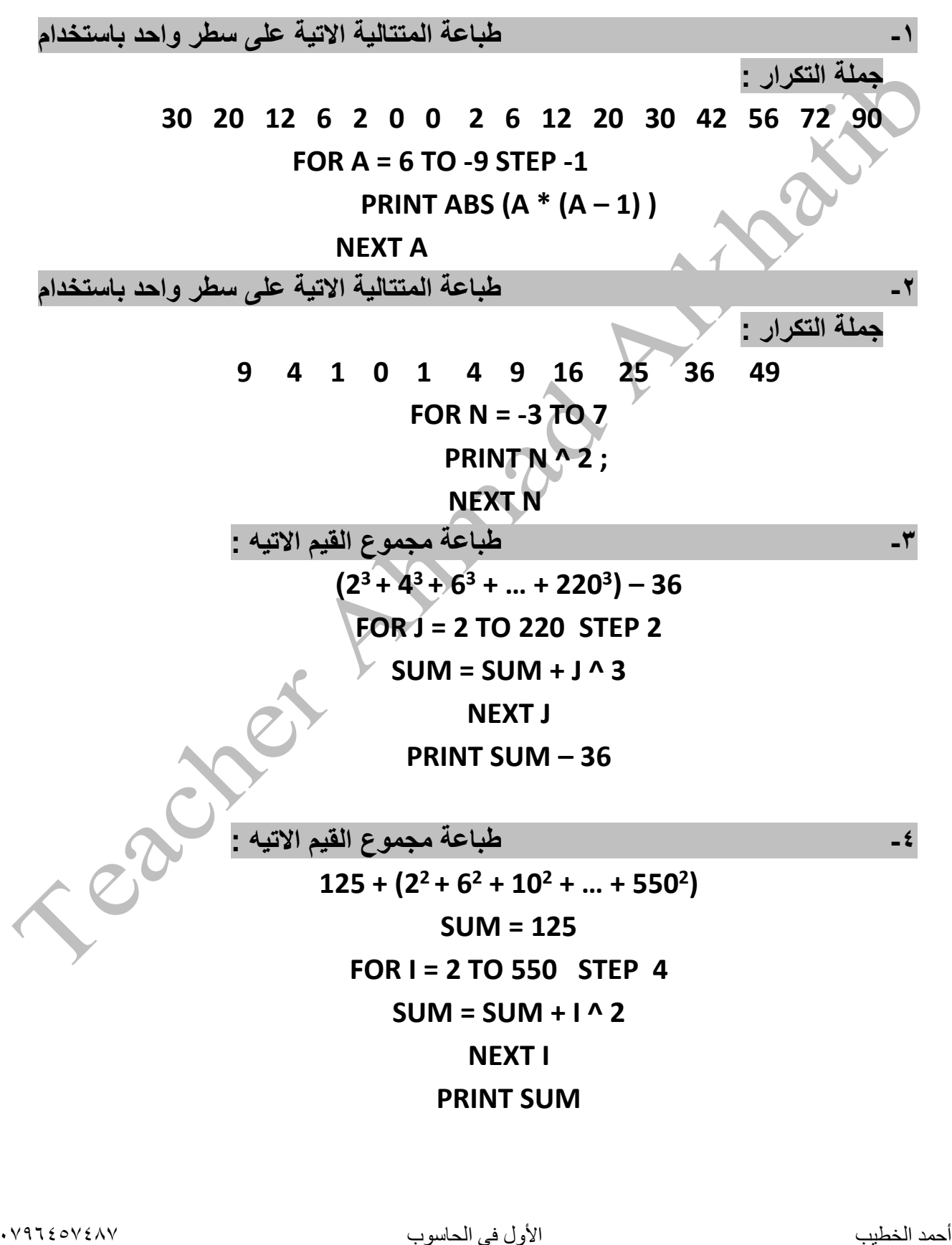

**ب( جد ناتج تنفيذ البرامج التالية كما يظهر على شاشة المخرجات :**

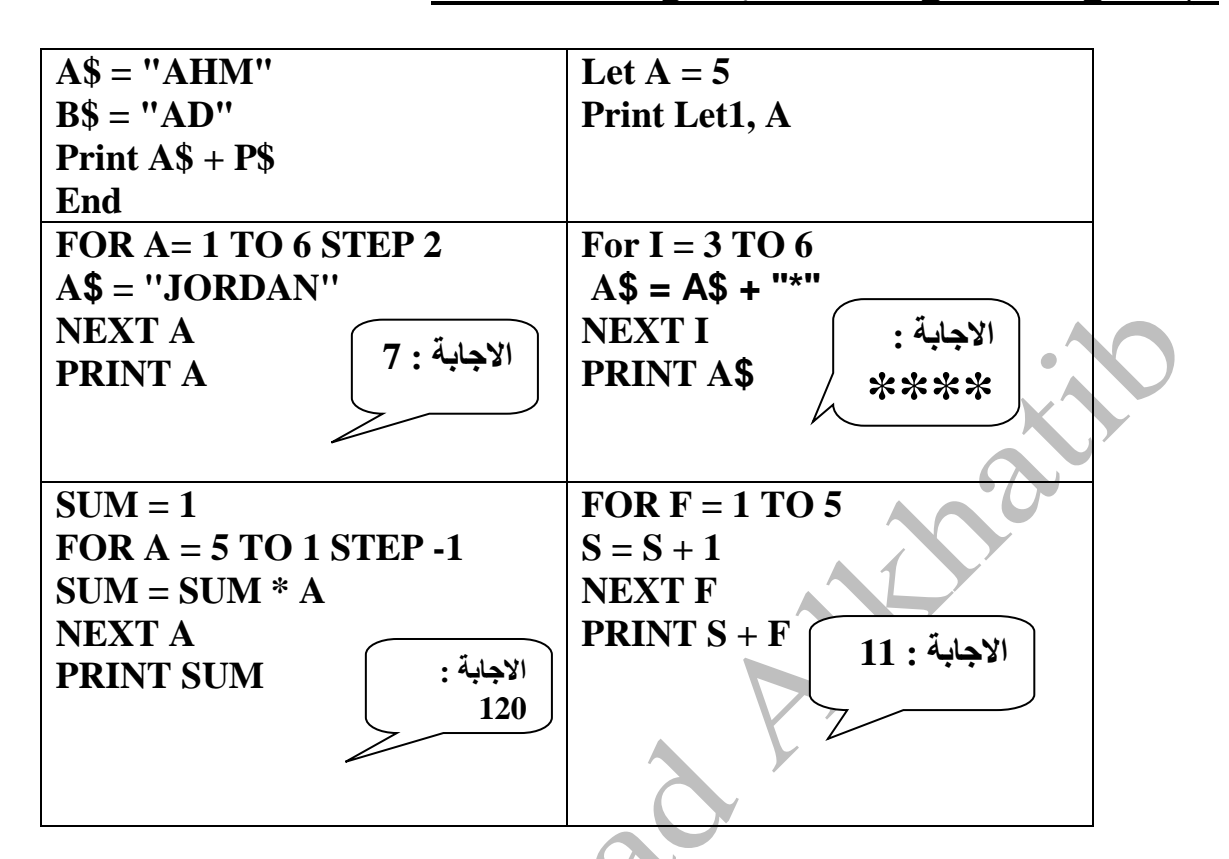

**ج(:اذكر أنواع التجارة االلكترونية حسب استخدام االنترنت ، وقارن بينها ؟**

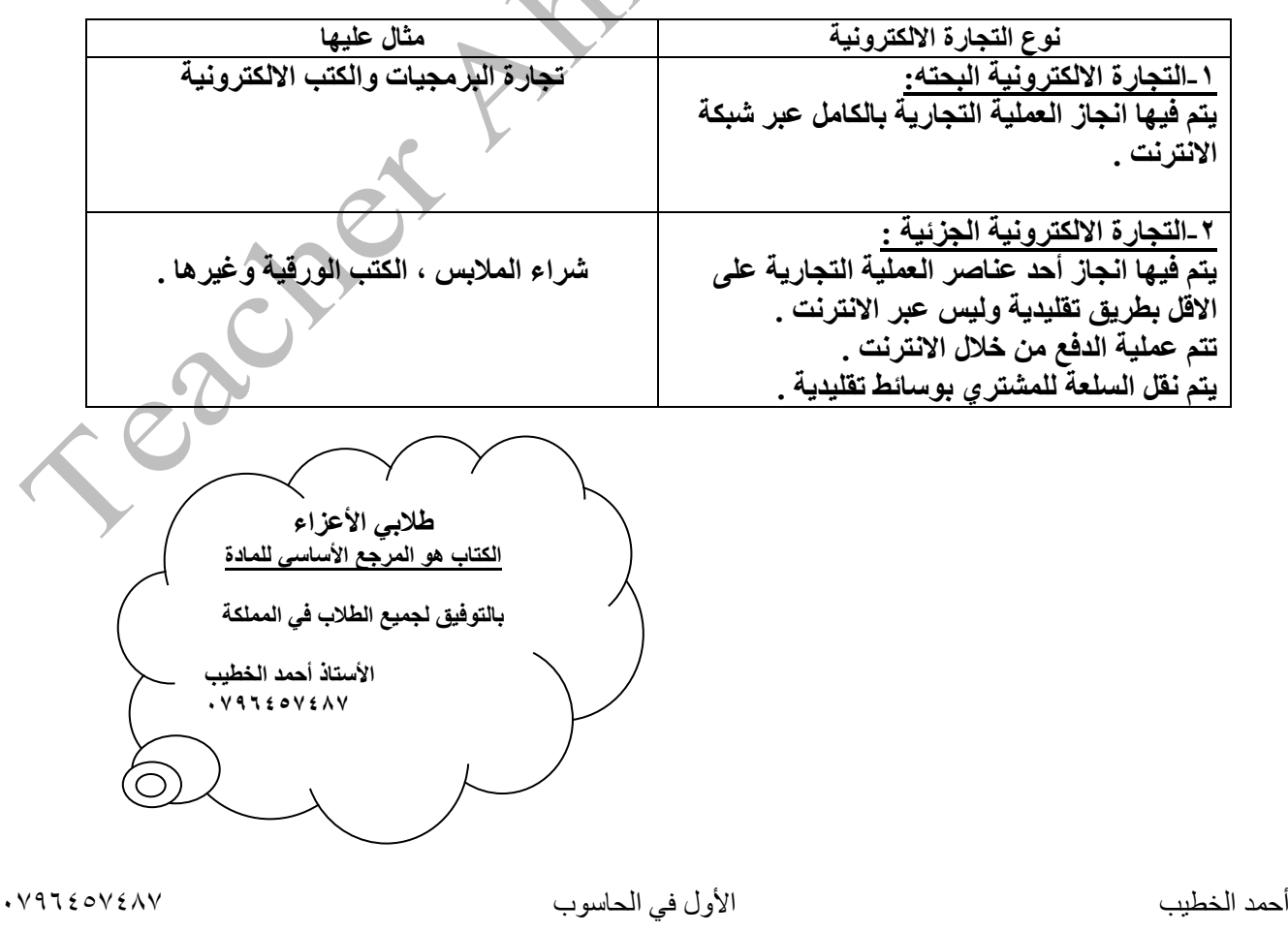